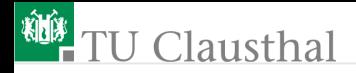

# Informatik für Schüler, Foliensatz 3 Wiederholung Prof. G. Kemnitz

Institut für Informatik, Technische Universität Clausthal 19. Oktober 2009

Prof. G. Kemnitz · Institut für Informatik, Technische Universität Clausthal 19. Oktober 2009 1/14

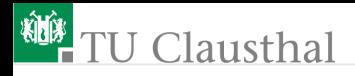

## Wiederholung Konstante, Variable etc.

- Was ist  $\overline{\phantom{a}}$ 
	- eine Konstante
	- eine Variable
	- ein Ausdruck
	- der Datentyp eines Ausdrucks
	- eine Funktion
	- eine Zuweisung
	- Nennen Sie Beispiele.

# **U** Clausthal

Eine Konstante ist eine Zeichenfolge, die einen Wert beschreibt. Beispiele:

3; 5.23; 'Text'

Eine Variable ist ein Bezeichner für einen Speicherplatz, in dem ein Wert eines bestimmten Typs gespeichert wird. Wird in Python durch Zuweisung eines Werts an einen Bezeichner vereinbart. Beispiel:

 $Zah1 = 25$ 

Ein Ausdruck kann sein eine Konstante, eine Variable und eine Operation von einem oder zwei Ausdrücken. Er hat einen Wert und einen Typ. Beispiel:

Zahl + 23

Eine Funktion ist eine Verallgemeinerung eines Ausdrucks. Sie berechnet aus Eingabewerte ein Ergebnis und hat gleichfalls einen Wert und einen Typ. Beispiel: type(Zahl)

# **TU Clausthal**

Erklären Sie Aufbau und Wirkung der Eingabefunktion und der Print-Anweisung:

> $Variable = input('Bitte Wert eingeben: ')$ print [Ausdruck {, Ausdruck }[,]]

- Was sind kursive Bezeichner und was bedeuten die Klammern [...] und {...} in der Beschreibung?
- Wie kann man den Datentyp eines Ausdrucks bestimmen?
- Welche Konstanten, Variablen, Ausdrücke, Funktionen und Zuweisungen enthält das nachfolgende Programm? Welche Typen haben die Ausdrücke?

```
a = input('Bitte a eingeben:')
b = input('Bitte a eingeben:')
Summe = a + bDifferenz = a - bprint 'a+b=', Summe, 'a-b=', Differenz
```
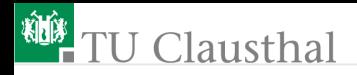

### »Wiederholschleife«

```
for sv in sequenz :
   Anweisung
   {Anweisung }
```
- Wofür steht der Platzhalter »sequenz «?
- Was ist die Schleifenvariable, was passiert mit ihr bei Abarbeitung einer Schleife?
- Welche Regeln legt die Beschreibung der Wiederholschleife für die Anweisungsfolge fest?
- Was beschreibt die Einrückungstiefe (identation) und welche Regeln gelten für sie?

# **TU Clausthal**

Wie funktionieren die nachfolgenden Programme? Was geben sie aus?

```
a = input('Bitte Zahl eingeben:')
b = input('Bitte Zeichen eingeben:')
for idx in range(a):
 print idx * b
print a * '-'
```

```
s = input('Geben Sie bitte eine Zeichenkette ein:')
Zeichennummer = 0
for Zeichen in s:
 print Zeichennummer * '.' + Zeichen
```
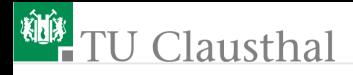

## Aufgabe 3a.1: Schleife zur Typbestimmung

Schreiben Sie Ein Programm, dass zuerst zur Eingabe einer Anzahl n und dann zur Eingabe von n Werten mit beliebigem Typ auffordert und dass unter jede Eingabe den Typ des eingegebenen Wertes ausgibt.

- Testbeispiel:
	- » Bitte Anzahl eingeben: 2
	- » Bitte 1. Wert eingeben: 56.9
	- » Datentyp: <type 'float'>
	- » Bitte 2. Wert eingeben: 'Hallo'
	- » Datentyp: <type 'str'>

# **<sup>碰</sup> TU Clausthal**

# Aufgabe 3a.2: Typbestimmung für Sequenz-Elemente

Schreibem Sie ein Programm, das zur Eingabe eines Sequenz-Objektes auffordert und anschließend für jedes Element des Sequenzobjekts die Nummer, den Wert und den Typ in der folgenden Form ausgibt:

```
■ Testbeispiel 1
```
- » Bitte Sequenzobjekt eingeben: 'ja' » Element 0: Wert=j, <type 'str'> » Element 1: Wert=a, <type 'str'> ■ Testbeispiel 2 » Bitte Sequenzobjekt eingeben: (1, 'Text', [1, 0])
	- » Element 0: Wert=1, <type 'int'>
	- » Element 1: Wert=Text, <type 'str'>
	- » Element 2: Wert=[1, 0], <type 'list'>

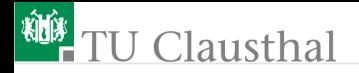

#### ■ Testbeispiel 3:

- » Bitte Sequenzobjekt eingeben: range(2)
- » Element 0: Wert=0, <type 'int'>
- » Element 1: Wert=1, <type 'int'>

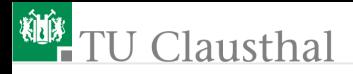

### Aufgabe 3a.3: Bestimmung des Mittelwerts

Schreiben Sie ein Programm, das zur Eingabe von fünf Zahlen auffordert und nach Eingabe aller Zahlen den Mittelwert ausgibt.

■ Testbeispiel

» 1. Zahl: 7 » 2. Zahl: 1 » 3. Zahl: 8 » 4. Zahl: 1 » 5. Zahl: 3 » Der Mittelwert ist 4

Prof. G. Kemnitz · Institut für Informatik, Technische Universität Clausthal 19. Oktober 2009 10/14

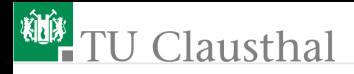

### Aufgabe 3a.4: Zeichen einer Pyramide

Schreiben Sie ein Programm, das zur Eingabe einer Zahl im Bereich von 1 bis 20 auffordert anschließend eine Pyramide wie im nachfolgenden Testbeispiel ausgibt:

- » Eingabe einer Zahl im Bereich 1 bis 20: 5
	- » \*
	- » \*\*\*
- » \*\*\*\*\*
- » \*\*\*\*\*\*\*
- » \*\*\*\*\*\*\*\*\*

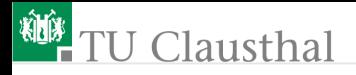

# Aufgabe 3a.5: Kamm vertikal

Schreiben Sie ein Programm, das zur Eingabe eine Zahl zwischen 2 und 20 auffordert und anschließend in der nachfolgenden Weise einen Kamm mit n Zinken zeichnet.

» Eingabe einer Zahl im Bereich 2 bis 20: 5 H========= H  $H$ ========= H  $H$  = = = = = = = = =  $=$ H H========= H H=========

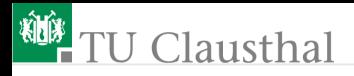

# Aufgabe 3a.6: Kamm horizontal

Schreiben Sie ein Programm, das zur Eingabe eine Zahl zwischen 2 und 40 auffordert und anschließend in der nachfolgenden Weise einen Kamm mit n Zinken zeichnet.

2 bis 20: 7

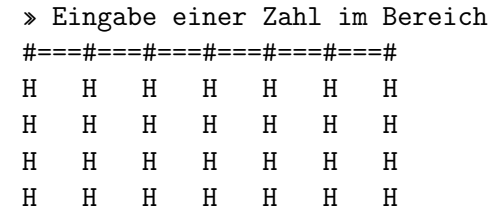

Hinweise:

- Diese Aufgabe ist nur mit einer Schleife in der Schleife lösbar.
- Damit eine print-Anweisung die Zeile fortsetzt, muss die vorherige print-Anweisung mit einem Komma enden.

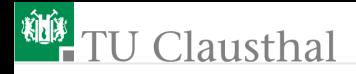

## Aufgabe 3a.7: Textverkettung

Schreiben Sie ein Programm, das zur Eingabe einer Zahl n zwischen 2 und 5 auffordert, anschließend n-mal zur Eingabe eines Wortes auffordert und abschließend (nach der Schleife) alle n Worte getrennt durch ein Leerzeichen ausgibt.

Hinweis: Vor der Schleife ist eine leere Zeichenkette zu vereinbaren, an die in jedem Schleifendurchlauf der Eingabewert und ein Leerzeichen anzuhängen ist. Leere Zeichenkette: "". Zeichenkette mit einem Leerzeichen " ".

Prof. G. Kemnitz · Institut für Informatik, Technische Universität Clausthal 19. Oktober 2009 14/14